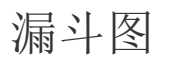

## 视频要点

- 漏斗图基础使用
- 特殊属性配置,比如:顶端/底端宽度,漏洞位置等
- 如何在漏斗图、金字塔图、锥形图之间变换
- 多切面对比漏斗图实现

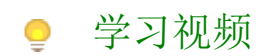

## 您的浏览器不支持播放此视频。

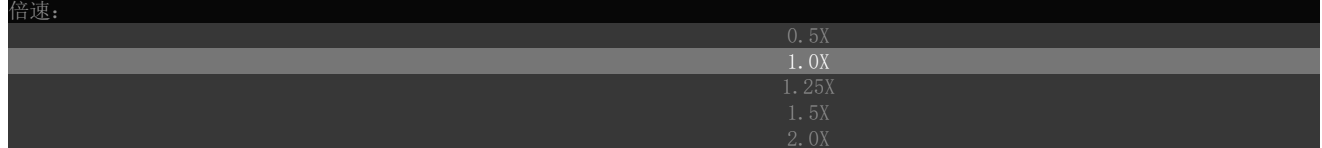